EML when Thunderbird is already started:

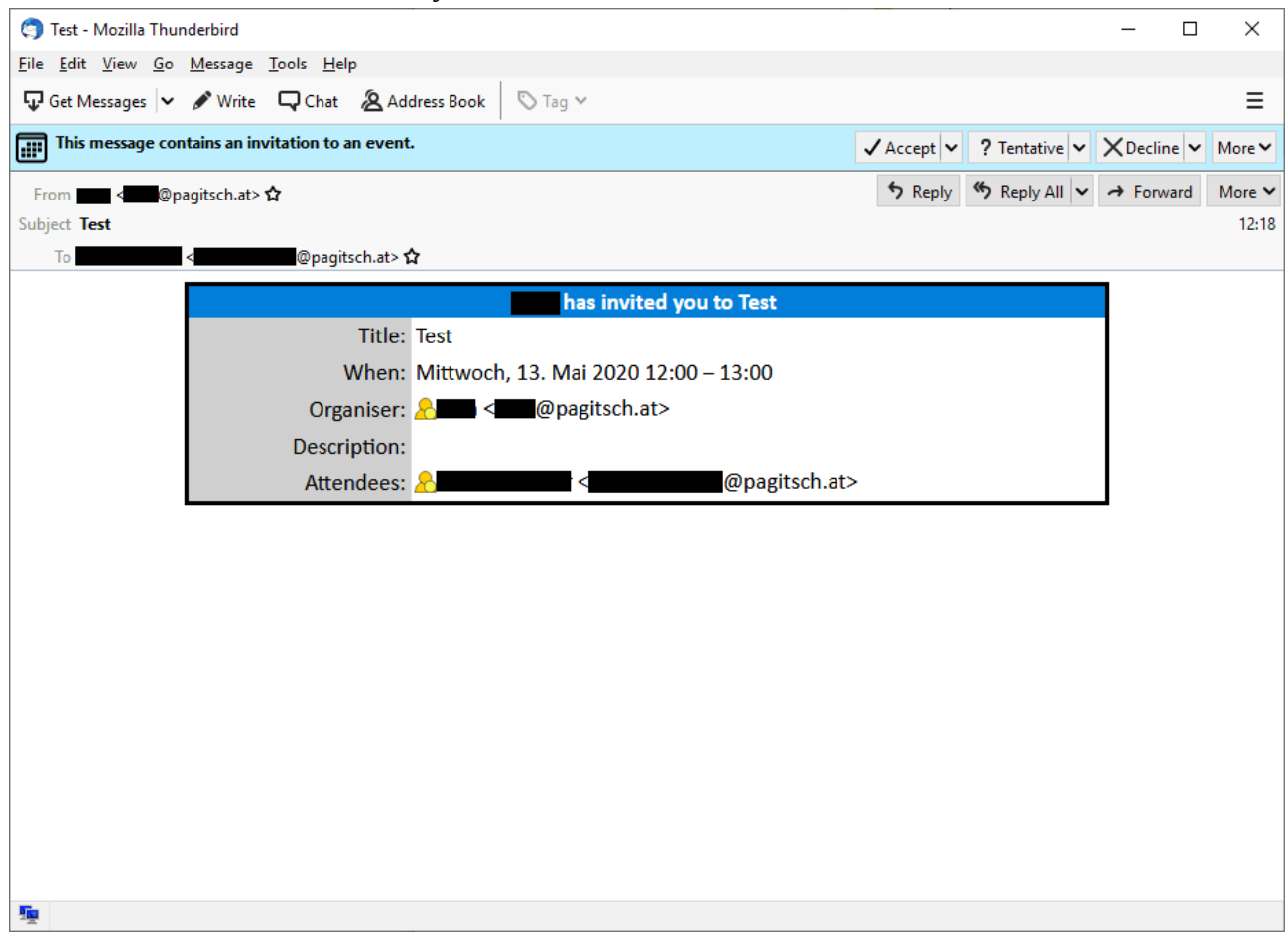

## EML when Thunderbird is **not** already started:

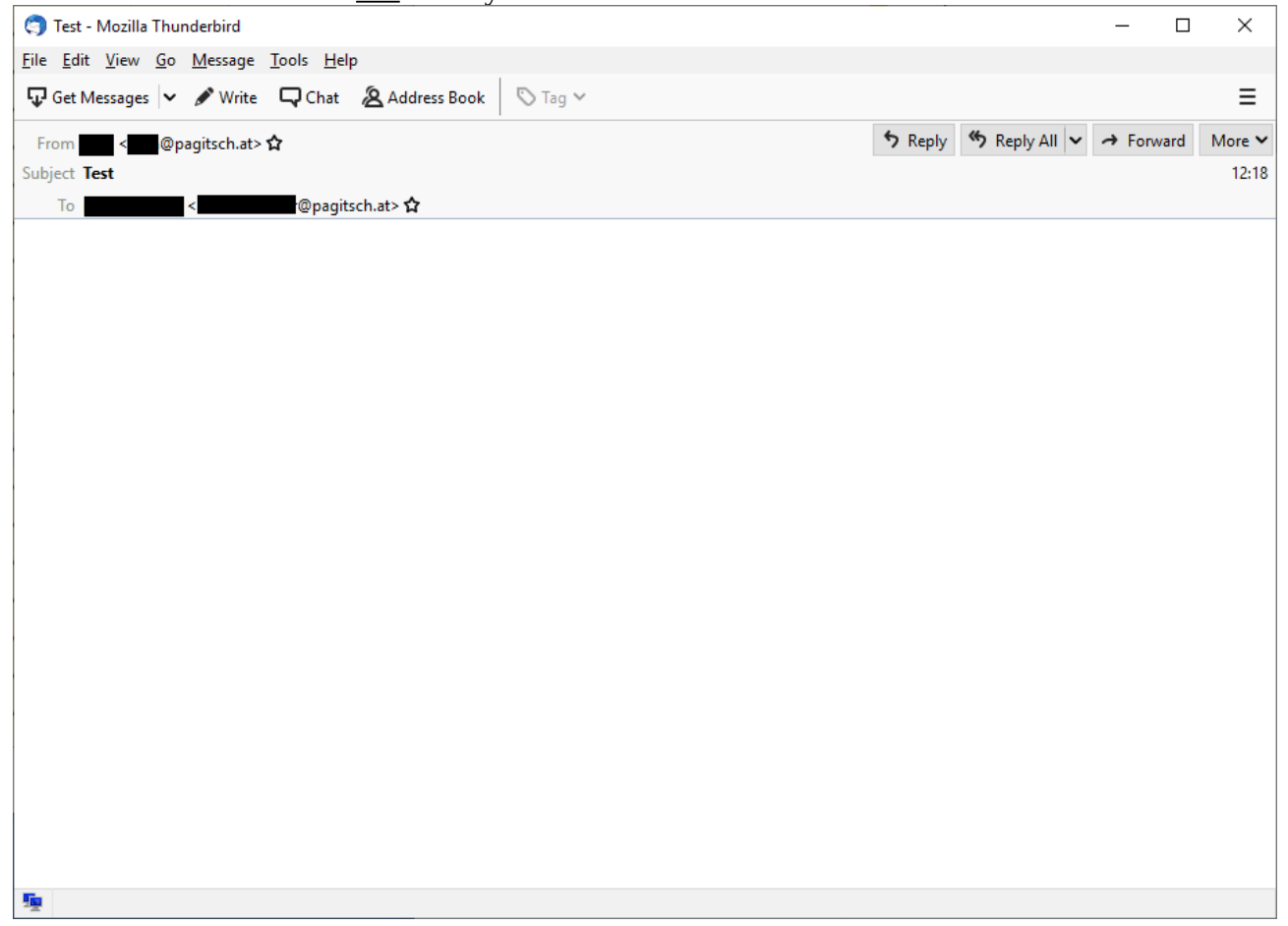